## 人工衛星システム開発への ZIPC の適用

 $NC$ 

例に取り、ZIPC を大規模コンカレント

 $\overline{3}$ 

役割 バスサブシステム名称

 $\boldsymbol{2}$ 

 $8$ 

 $ICD$ 

ICD

ICD ICD  $\blacksquare$  $3$   $CAD$ 

ICD

ICD

 $ICD$ 

ICD  $\,$ 

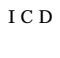

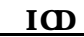

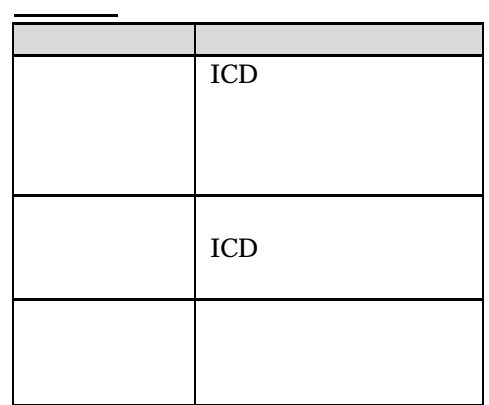

UML  $\,$ 

ICD

ICD

ICD  $\,$ 

**CATS** ZIPC ZIPC 2IPC

ZIPC

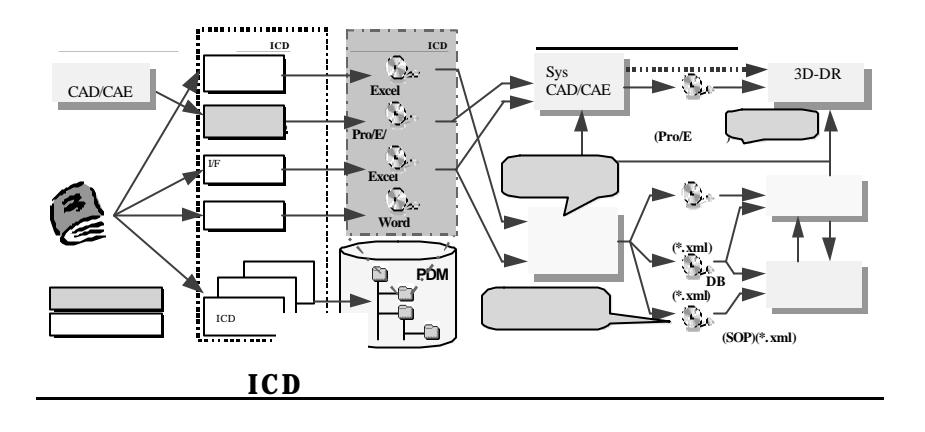

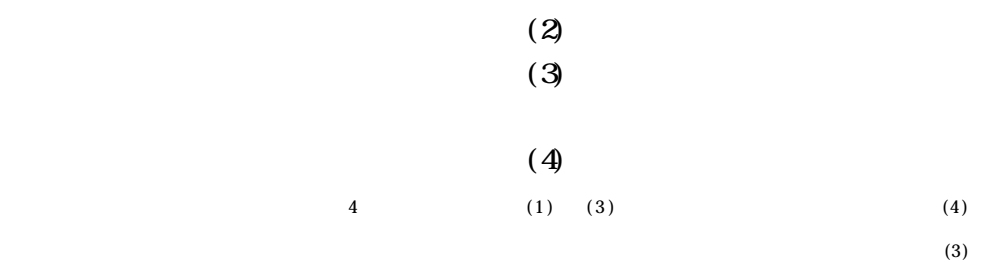

 $(1)$  UI

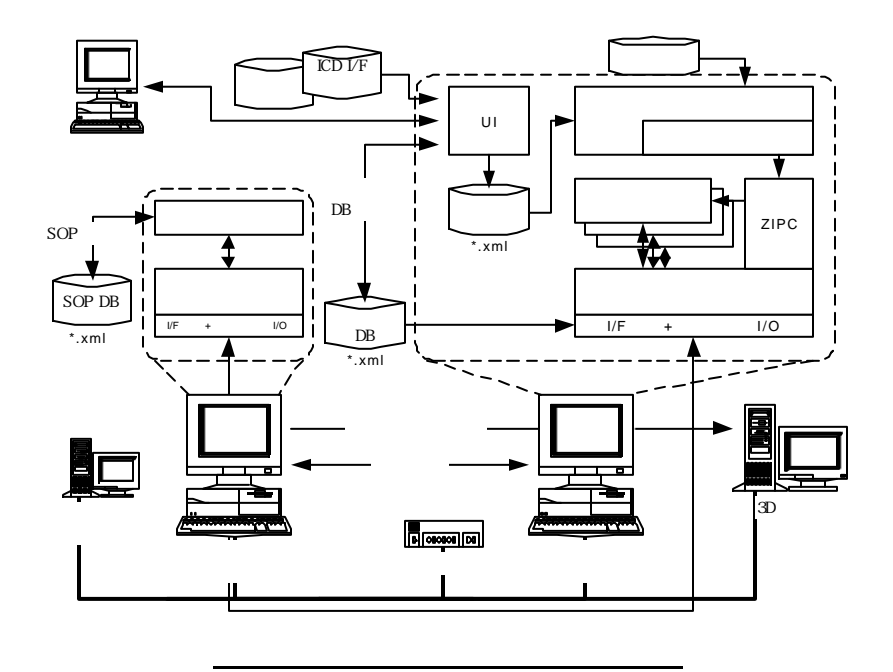

## $\overline{\mathbf{u}}$ UI and  $\overline{\phantom{a}}$ We b  $1)$   $2)$

 $3)$   $4)$  $\overline{4}$ 

UI and the contract of the contract of the contract of the contract of the contract of the contract of the contract of the contract of the contract of the contract of the contract of the contract of the contract of the con

 $D B$  $\boldsymbol{\mathrm{X}}$  M L

ムインテグレータ-部品開発者間で同 PDM

Product Data Management

 $U$ 

ICD Excel

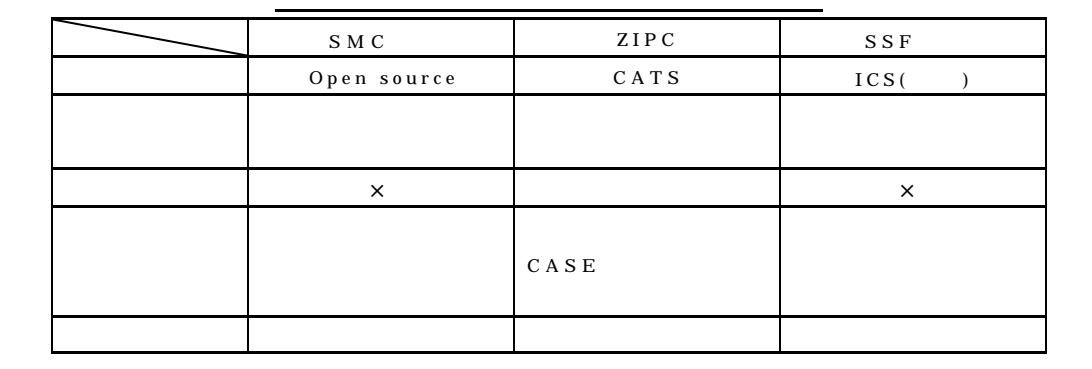

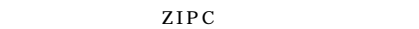

3 ZIPC CASE

CATS

**ZIPC** 選定理由>

1 ZIPC

ZIPC

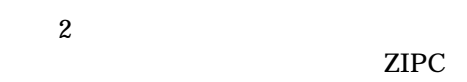

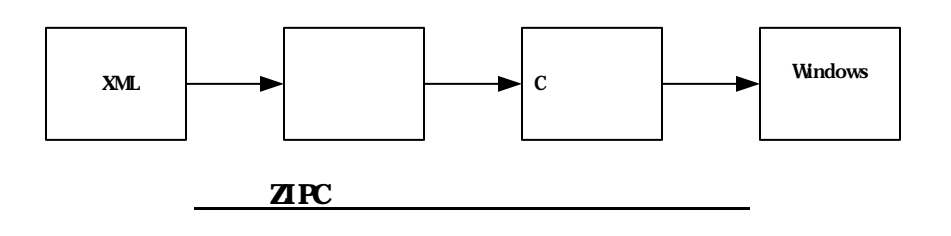

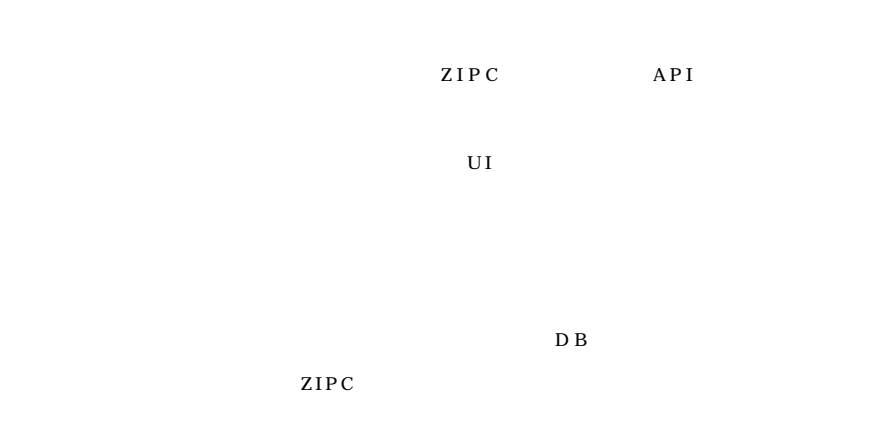

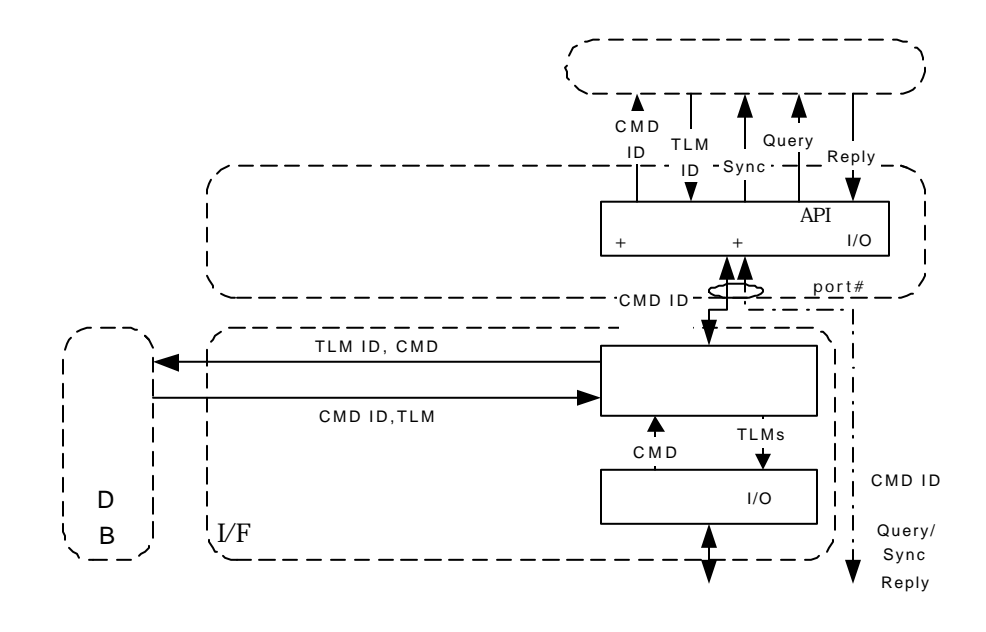

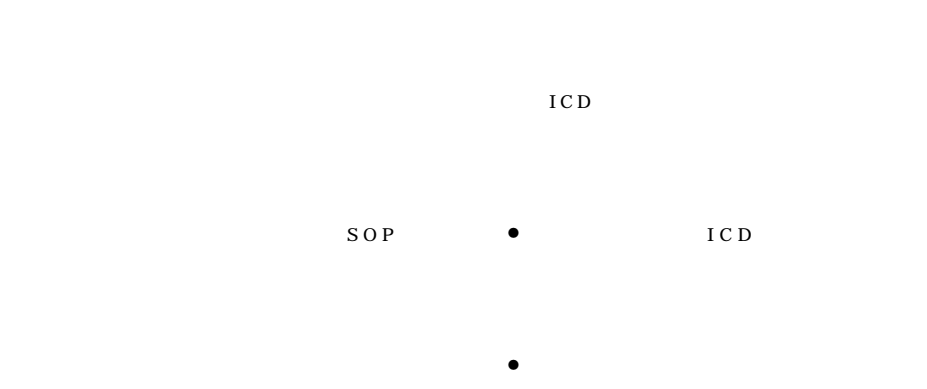

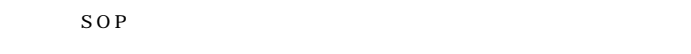

## ZIPC

 $13 \t 4 \t Q$ 

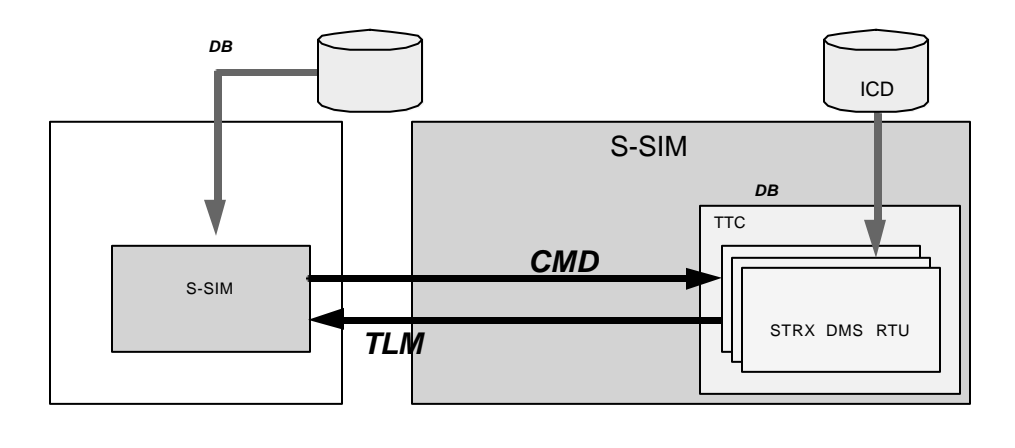

1 6

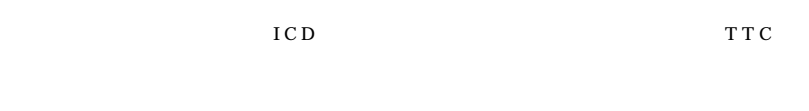

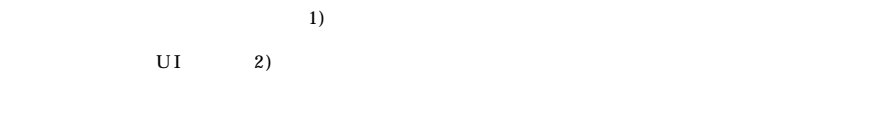

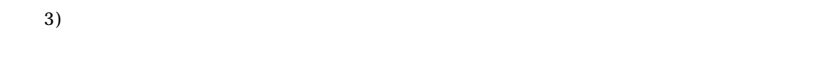

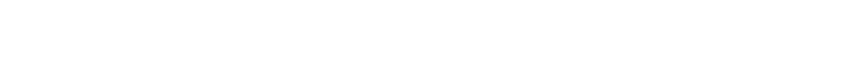

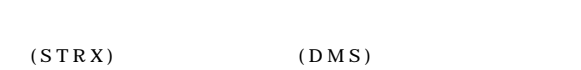

 $RTU$  3 6

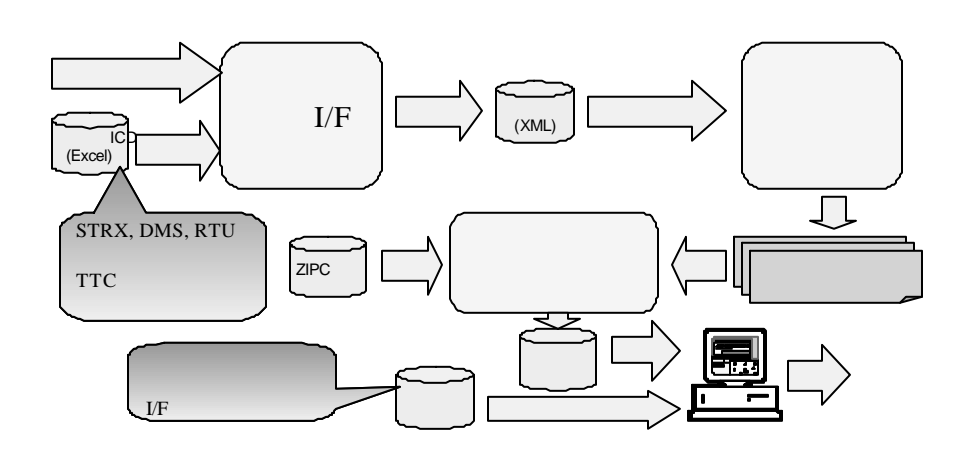

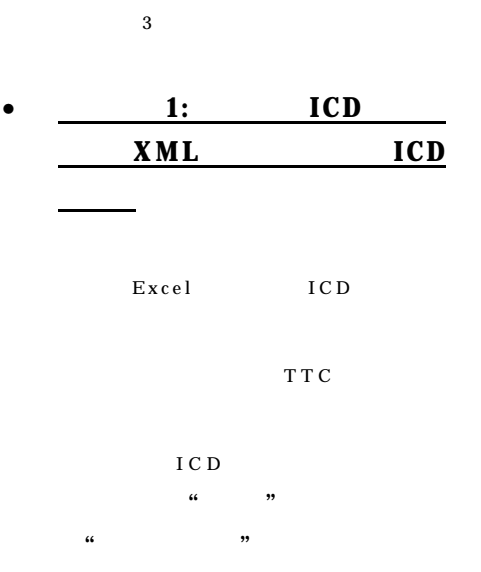

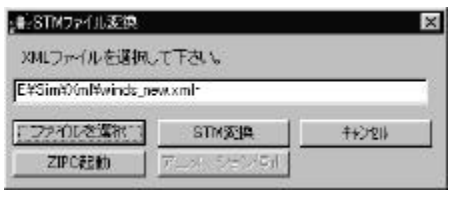

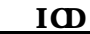

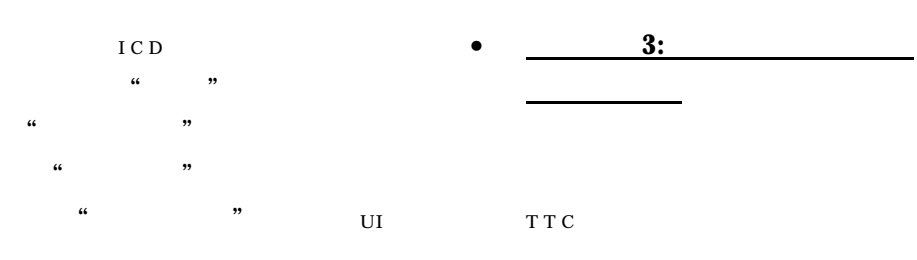

 $X$  ML ICD  $\,$ 

## • 2: XML ICD

シミュレーションモデルを作成 ICD

 $O N/OFF$ 

ZIPC

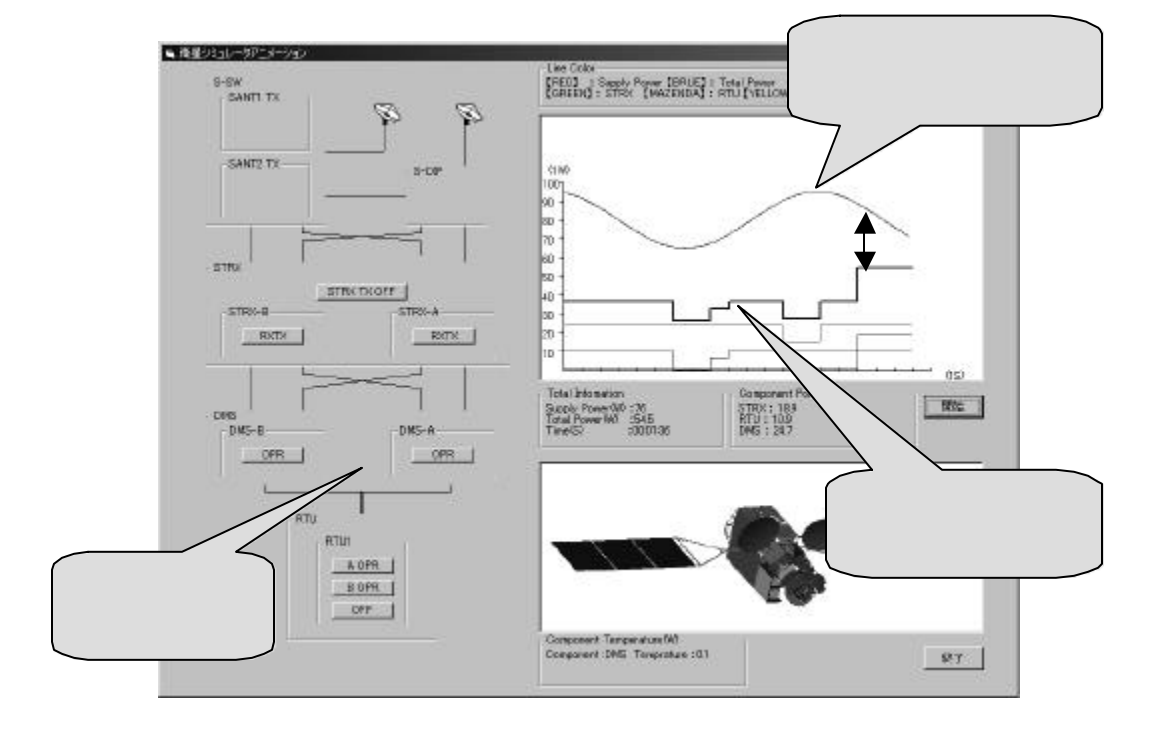

1 9

ICD

ICD XML

 $(2)$ 

ZIPC

ルモデルという"検証可能な"情報伝

 $3$ 

 $\alpha$  and  $\alpha$  and  $\alpha$  is the set of  $\alpha$ 

ICD  $\,$ 

1. "*Extensible Markup Language (XML) 1.0 (Second Edition)*.", W<sub>3</sub>C Recommendation 6 October 2000 2. " $\ldots$ ",

ISBN4 - 89469 - 004 - 7

 $\overline{\phantom{a}}$ 

State Map Compiler Spacecraft Simulator Framework Spacecraft Operation Procedures SOP

 $(NASDA - PSPC - 27707)$